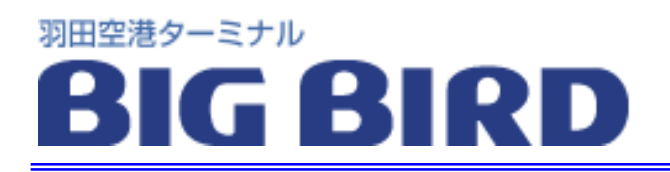

http://www.tokyo-airport-bldg.co.jp

## 2010 2 25

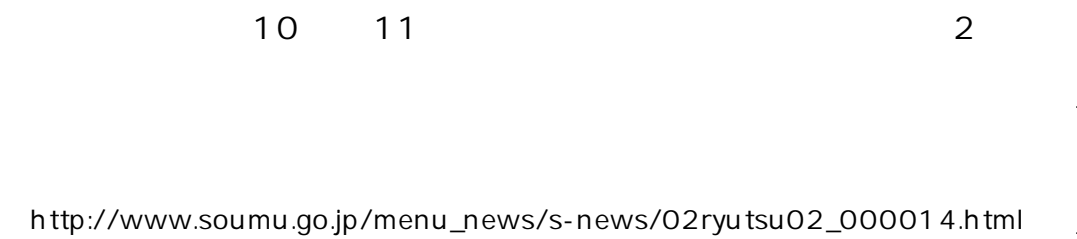

Japan Air Terminal Broadcasting Project

F F

----------------------------TEL 03-5757-8225 10:00 17:00

F

F

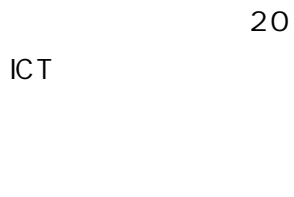

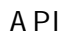

 $( )$ ( )

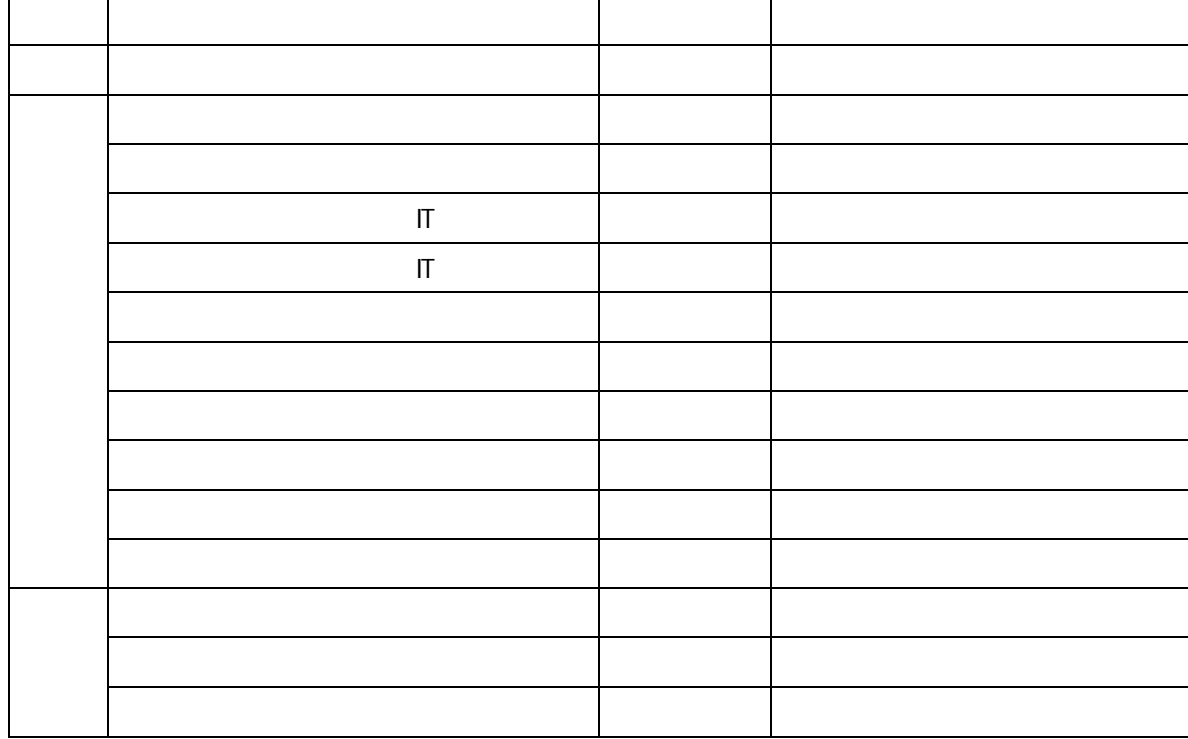

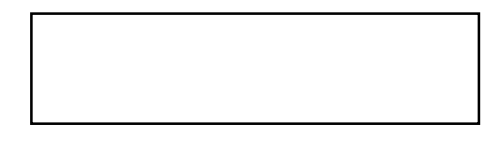

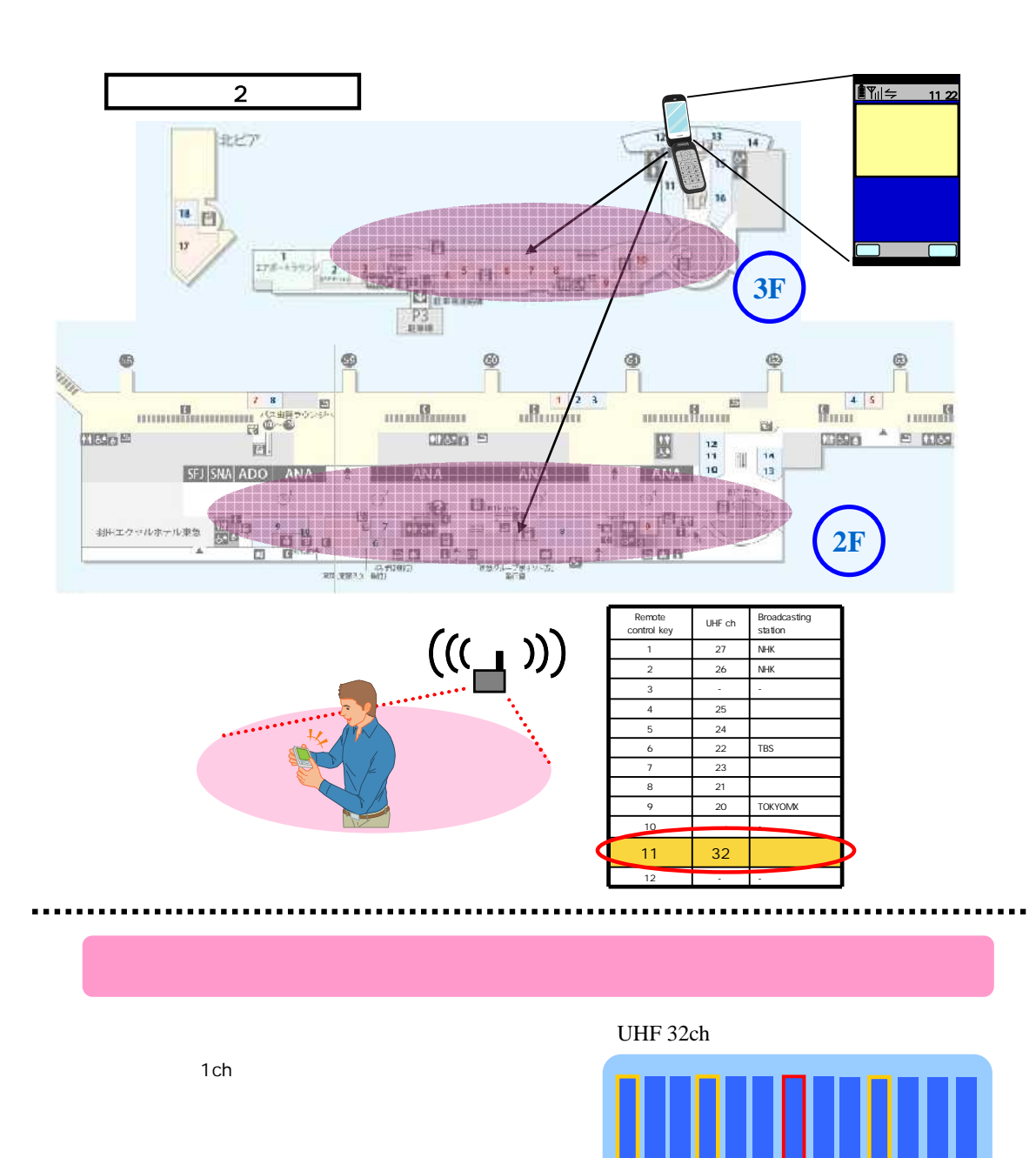

No  $11$  5 0 6

1ch

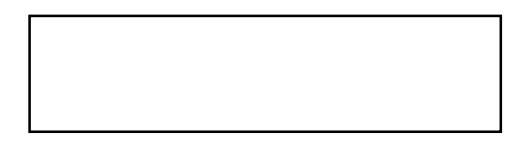

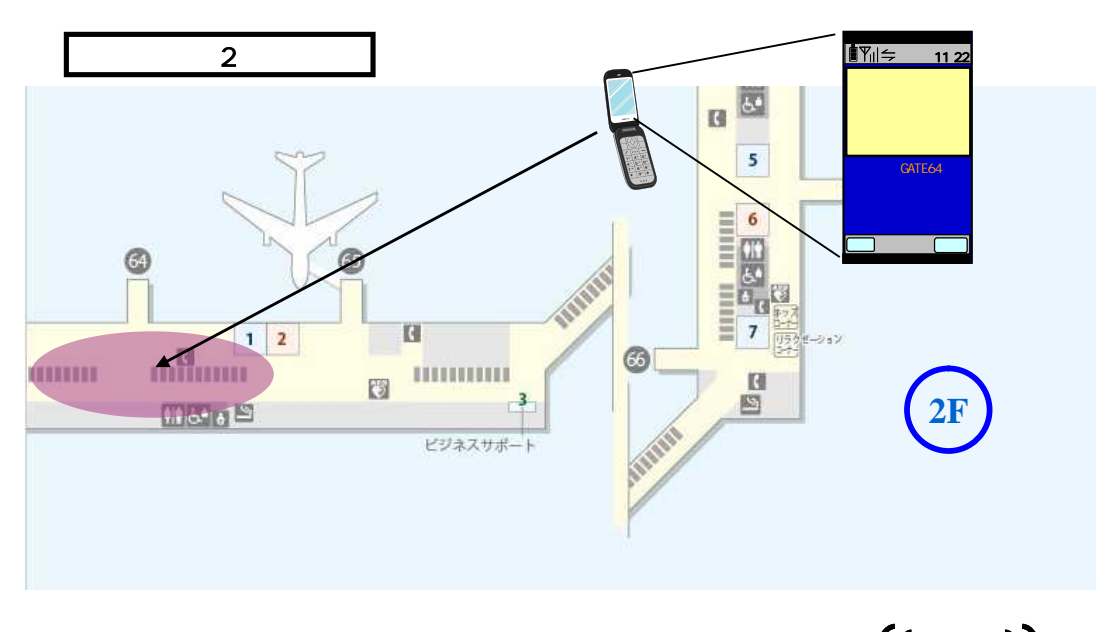

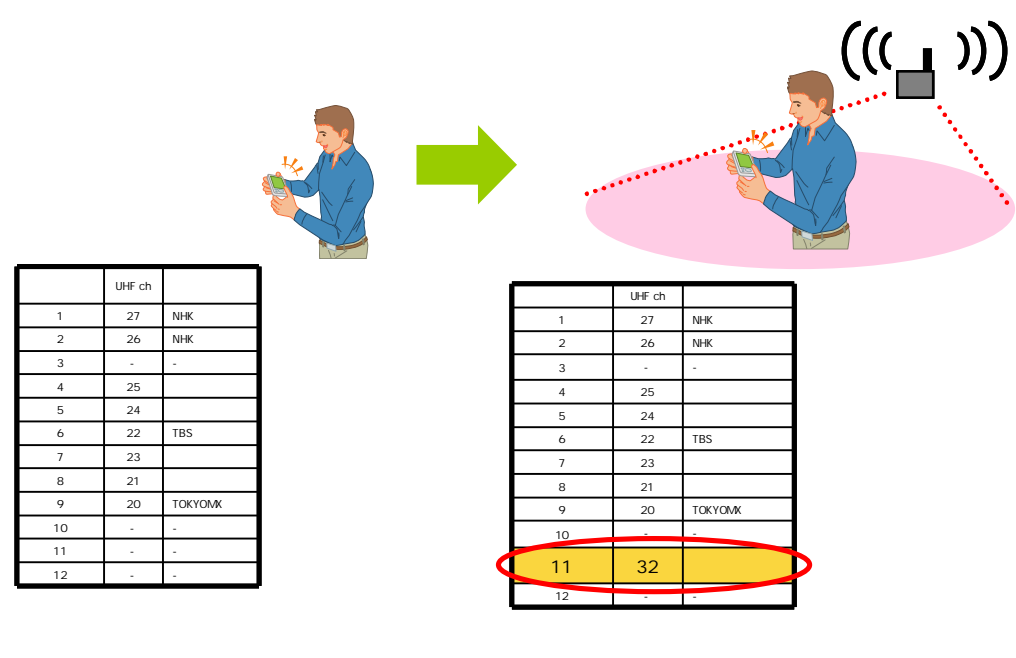

3 1 5

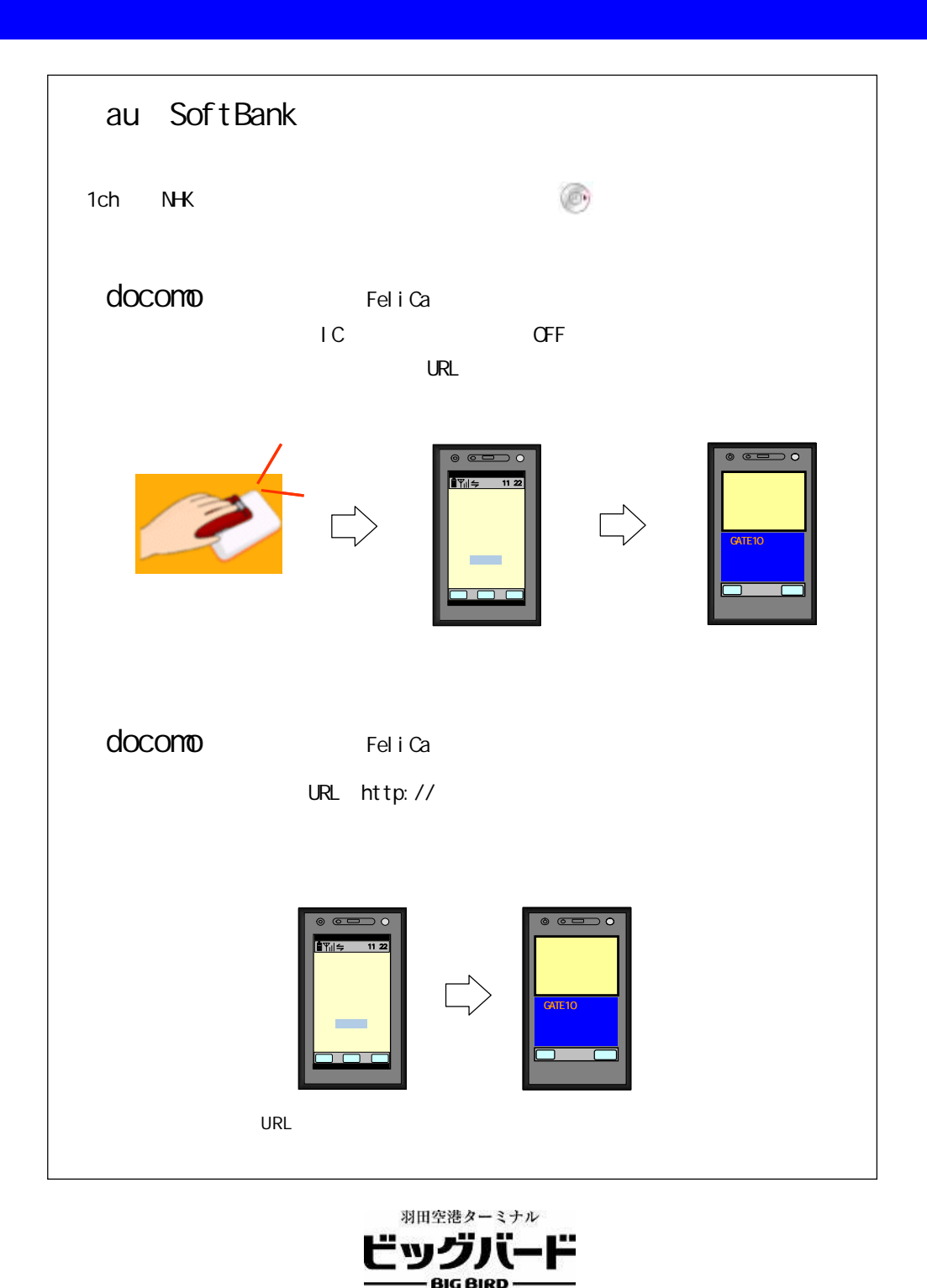

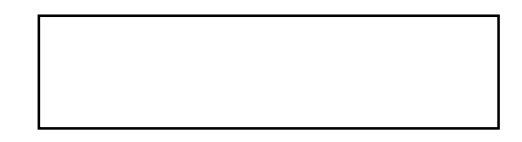

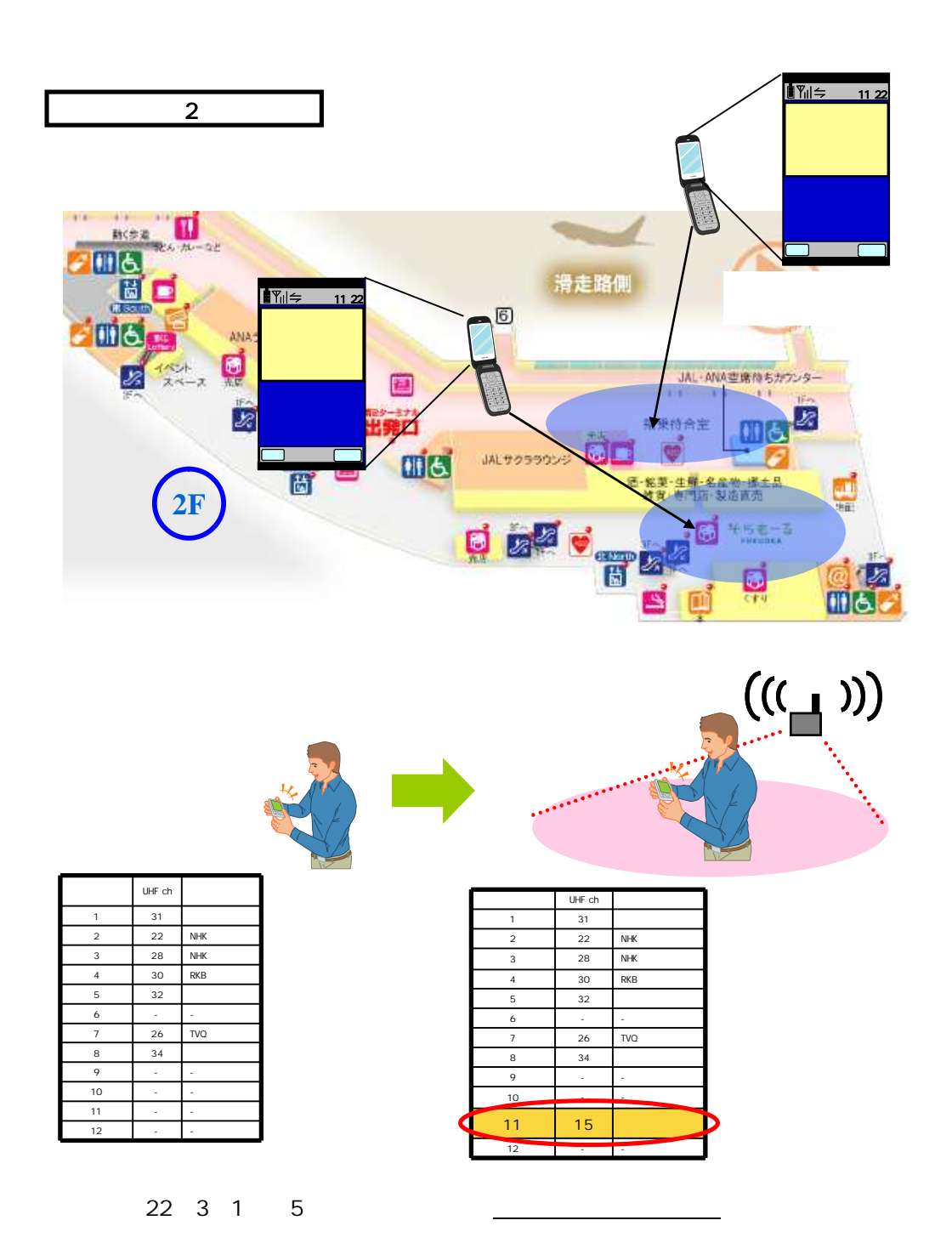

![](_page_8_Figure_0.jpeg)

羽田空港ターミナル F ビッグ - BIG BIRD